# PHENIX Zenodo follow up

Carlos Fernando Gamboa

Brookhaven National Laboratory, May 14th 2020

#### **Zenodo installation for PHENIX**

#### **Deployment status**

Server and Zenodo code being deployed and integrated within SDCC facility infrastructure.

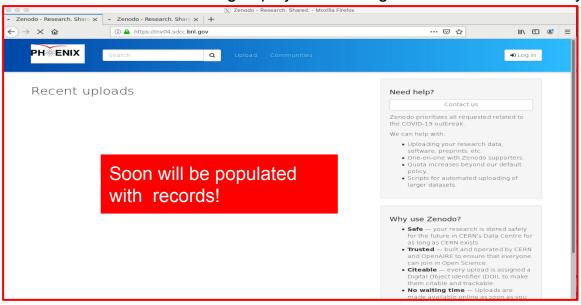

In contact with BNL
Cybersecurity to socialize
Github usage within Zenodo
and BNL infrastructure:

Feedback might be requested to PHENIX in terms governance of the data hosted in Github

Zenodo will be migrated to invenioRDM

SDCC is participating in the invenioRDM project since its inception.

## Items to follow-up today: Authentication

Out of box Zenodo is built to be an open document repository; any user in world can create an account to upload documents.

At BNL, Zenodo must be configured to authenticate users by at least one of this:

- Using the SDCC keycloak.
  - By default all users authenticated will create an account.
- Using Incommon/COmmange

To make sure the option selected follows cyber-security regulations option will be socialized with BNL Cybersecurity

# Items to follow-up today: PHENIX Zenodo and Github integration

Does PHENIX have a github organization account?

Will be needed to enable GitHub related services in PHENIX Zenodo.

While technically is possible to integrate the instance with a Github personal account it is not considered best practice.

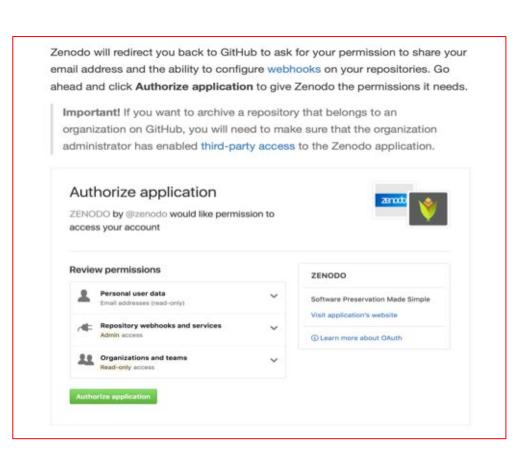

# Items to follow-up today: Digital Object Identifier (DOI)

#### PHENIX require records to be "minted" with DOI

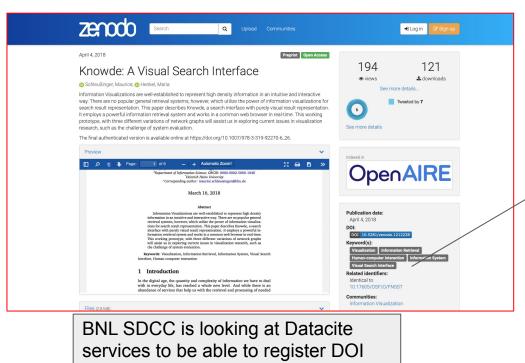

from BNL repositories.

#### A record minted with two DOIs

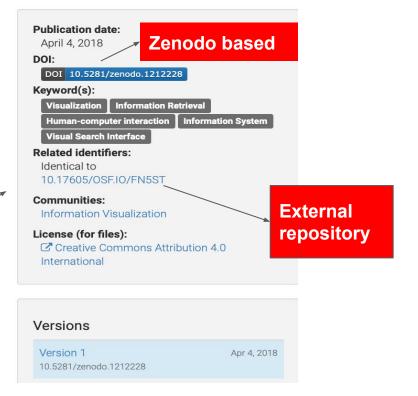

Correction: The original slide showed in the meeting had a TYPO on this sentence, Monday 18th should be Monday 25th of May as corrected

# **Conclusion**

Core installation of PHENIX Zenodo is on its way estimated time completion by Monday 25th of May.

To continue configuring the PHENIX Zenodo system PHENIX feedback is needed for:

- Definition of organization Github account.
- DOI Datacite service integration for Phenix Zenodo instance.
- Authentication policy.

# Links

Github and Zenodo integration

https://guides.github.com/activities/citable-code/

**DOI** and Datacite

https://datacite.org/dois.html

invenioRDM

https://invenio-software.org/products/rdm/

# Backup slide

## Items to follow-up today: Authentication

 Incommon Fed ID/ commanage---> can be integrated and used to restrict write access to the Zenodo instance

PHENIX zenodo will have few users with write access

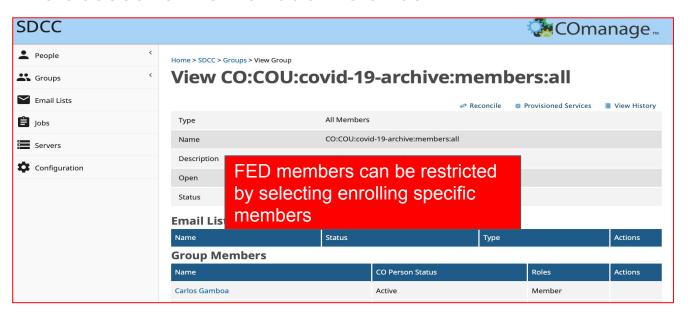